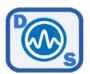

## TT7000 - SCPI Command List (V7.1)

| Command     | Example 1      | Example 2        | Description                                                        |
|-------------|----------------|------------------|--------------------------------------------------------------------|
|             |                |                  |                                                                    |
| FREQ:CW     | FREQ:CW 400MHZ | FREQ:CW 3.33GHZ  | Set output Frequency of the signal generator                       |
| FREQ:CW?    |                |                  | Return output frequency in Hz                                      |
| OUTP:STAT   | OUTP:STAT ON   | OUTP:STAT OFF    | Turn on or off the RF output in sig-gen mode                       |
| OUTP:STAT?  |                |                  | Returns the signal generator RF on/off state                       |
| POWER       | POWER 8        | POWER -13        | Set the signal generator output level in dBm                       |
| POWER?      |                |                  | Return power level output                                          |
| VERNIER     |                |                  | Set the output level fine power tune                               |
| VERNIER?    | VERNIER 20     | VERNIER -34      | Return power tune setting (~0.05dB resolution)                     |
|             |                |                  |                                                                    |
| POWER:READ? |                |                  | Returns the input power in dBm - measured RMS                      |
| FREQ:READ?  |                |                  | Returns the counted input frequency in MHz                         |
| SYST:MODE   | METERCOUNTER,  | SIGGENMETER,     | SIGNALGEN - Sets the system mode (returns "OK" when ready)         |
| SYST:MODE?  |                |                  | Returns the current mode                                           |
| *POWER:FCAL | *POWER:FCAL 0  | *POWER:FCAL 2333 | Forces power meter calibration at this MHz point (0=auto)          |
| FASTMODE    | FASTMODE 0     | FASTMODE 1       | Higher power reading sample rate, lower accuracy                   |
| *IDN?       |                |                  | Return the SCPI identification string                              |
| *RST        |                |                  | Reset unit now                                                     |
| *DISPLAY ON |                |                  |                                                                    |
| *BUZZER     | *BUZZER ON     | *BUZZER OFF      | Forces display to work in USB mode. Slows system.  Mute the buzzer |
| SYST:ERR?   | BUZZEK ON      | BUZZER OFF       | Returns last error message                                         |
| SYST:DGB?   |                |                  | Returns last error message                                         |
| *CLS        |                |                  | Clears any pending errors                                          |
| *PING?      |                |                  | Identify a unit by flashing LED and sounding the buzzer            |
| *SAVESTATE  |                |                  | Save current system mode and settings as boot defaults             |
| *UNITNAME   |                |                  | Save a nickname or device tag in flash memory                      |
| *UNITNAME?  |                |                  | Request the device tag/nickname                                    |
| *SYSVOLTS?  |                |                  | Return the USB voltage level                                       |
| 0.0102101   |                |                  | netarii tile oob tollage letel                                     |

Command terminator: LINEFEED ("\n")

COM Settings: 115200bps, 8bits, 1 stop, no parity, no flow control \*NOTE: Leave a 5-10mS delay between sending multiple commands